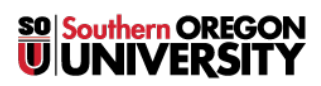

[Knowledgebase](https://support.sou.edu/kb) > [Moodle](https://support.sou.edu/kb/moodle) > [Students](https://support.sou.edu/kb/students) > [Students: Embed a Web Link](https://support.sou.edu/kb/articles/students-embed-a-web-link)

## Students: Embed a Web Link

Hart Wilson - 2023-04-07 - [Comments \(0\)](#page--1-0) - [Students](https://support.sou.edu/kb/students)

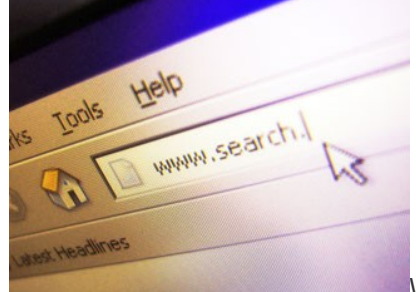

Would you like to insert a URL that others can click on to

navigate to a website? Download **[these instructions](https://inside.sou.edu/assets/distanceeducation/docs/moodle/students-add-web-link.pdf)** to embed a link in any Moodle text box.